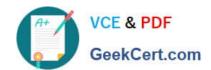

# 1Z0-590<sup>Q&As</sup>

Oracle VM 3.0 for x86 Essentials

# Pass Oracle 1Z0-590 Exam with 100% Guarantee

Free Download Real Questions & Answers PDF and VCE file from:

https://www.geekcert.com/1z0-590.html

100% Passing Guarantee 100% Money Back Assurance

Following Questions and Answers are all new published by Oracle
Official Exam Center

- Instant Download After Purchase
- 100% Money Back Guarantee
- 365 Days Free Update
- 800,000+ Satisfied Customers

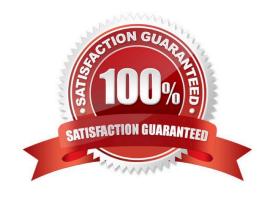

# VCE & PDF GeekCert.com

### https://www.geekcert.com/1z0-590.html

2024 Latest geekcert 1Z0-590 PDF and VCE dumps Download

#### **QUESTION 1**

Which two are true of an NFS repository when used with Oracle VM?

- A. NFS repositories are excellent for storing guests\\' root file systems.
- B. NFS is a more expensive option than iSCSI or SAN fabrics.
- C. OCFS2 must be used as the filesystem format for volumes exposed through NFS.
- D. NFS shares mounted directly in a guest require the DM-NFS driver to be installed on the guest.
- E. NFS is supported for use in RAC only when mounted from the guest (not domO).

Correct Answer: AB

Explanation:

First of all here you have to select two options but answer shows one. A is ok. A performance comparison of NFS and iSCSI for IP-Networked Storage showed that iSCSI is faster than NFS because iSCSI caches and updates meta-data asynchronously and transfers blocks rather than files. So the options B is right.

#### **QUESTION 2**

When converting hardware virtualized machine to full PV, the guest falls to boot. What line in vm.cfq is likely leftover from the HVM configuration?

A. vnclisten = \\'0.0.0.0\\'

B. pae =1

C. builder=\\'hvm\\'

D. serial=\\'pty\\'

Correct Answer: C

Explanation:

My suggestion is to use builder=\\'hvm\\' because it works fine for once I have failed to booting the server but when I made it builder=\\'hvm\\' it booted fine. Another thing is if you use linux os as a mother os then you can leftover this builder=\\'hvm\\' but if you use windows2003 then you have to use builder=\\'hvm\\'.

#### **QUESTION 3**

What two steps would best harden an Oracle VM Server installation?

A. Avoid installing additional software in dom0.

# VCE & PDF GeekCert.com

## https://www.geekcert.com/1z0-590.html

2024 Latest geekcert 1Z0-590 PDF and VCE dumps Download

- B. Enable firewalling in dom0.
- C. Install virus checking software in dom0.
- D. Use Trusted Computing Modules for Xen0.
- E. Do not share physical network cards between hosts that are on a different subnet.

Correct Answer: AE

#### **QUESTION 4**

A RedHat Enterprise Linux installation with three installation CDs needs to be created. What is the proper way to set up the ISO images?

- A. The ISO images should each be placed in their own subdirectory under/OVS/iso\_pool.
- B. The ISO images should be joined into one larger ISO image using the M75cat command, then placed under a subdirectory of/OVS/iso\_pool.
- C. The ISO images should all be placed under/OVS/iso\_pool, using distinct names to differentiate them.
- D. The ISO images should be placed in one subdirectory under/OVS/seed\_pool, named according to the vendor and distribution name.
- E. The ISO images should be placed in one subdirectory under/OVS/iso\_pool, named according to the vendor and distribution name.

Correct Answer: A

#### **QUESTION 5**

In a paravirtualized environment, which answer best describes the drivers that are used in domO and the guest to communicate network I/O requests?

- A. A netback driver is used in dom0, and a netfront driver is used in the guest.
- B. A native device driver is used in dom0, and a netback driver is used in the guest.
- C. A netfront driver is used in dom0, and a native device driver is used in the guest.
- D. A netfront driver is used in dom0, and a blkbck driver is used in the guest.
- E. Native drivers are used in both dom0 and the guest.

Correct Answer: A

http://mokumsolutions.com/chapter-2-oracle-vm-x86-reference-design-and-architectural- introduction

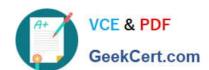

## https://www.geekcert.com/1z0-590.html 2024 Latest geekcert 1Z0-590 PDF and VCE dumps Download

1Z0-590 VCE Dumps

1Z0-590 Practice Test

1Z0-590 Exam Questions